## Générer un document en format RTF à l'aide de Word 2007

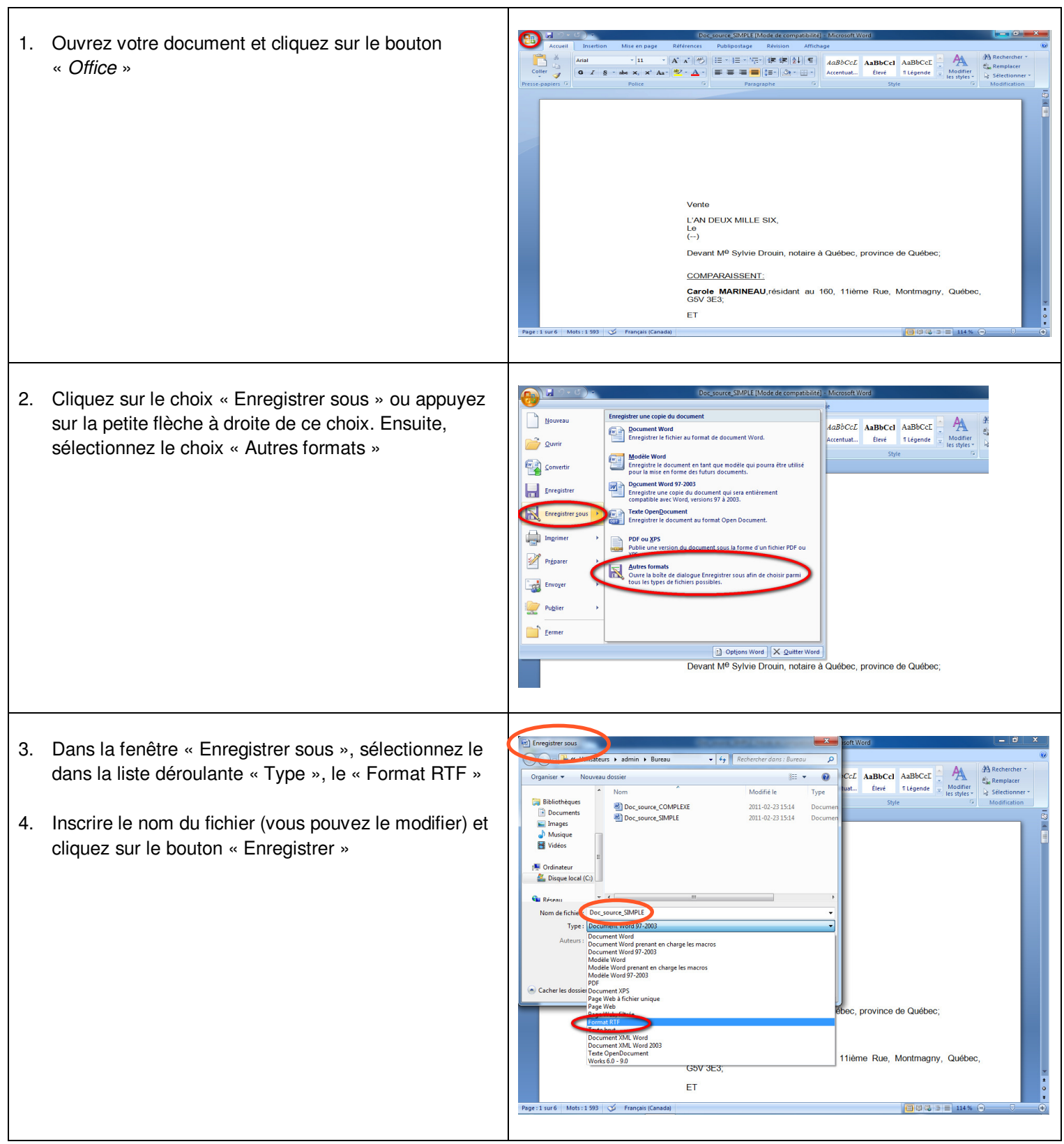

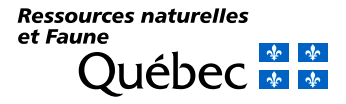